# *Microsoft Visio User Guide*

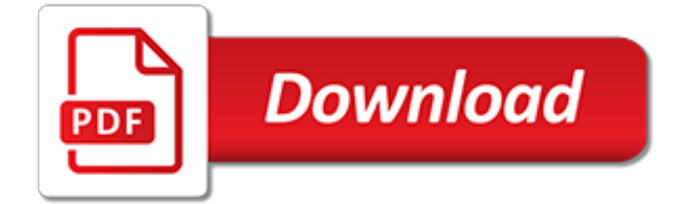

# **Microsoft Visio User Guide**

Features. Microsoft made Visio 2013 for Windows available in two editions: Standard and Professional. The Standard and Professional editions share the same interface, but the Professional edition has additional templates for more advanced diagrams and layouts, as well as capabilities intended to make it easy for users to connect their diagrams to data sources and to display their data graphically.

#### **Microsoft Visio - Wikipedia**

What is Microsoft Visio used for? Diagrams. That's what Microsoft Visio does, and it does it better than any other app I've seen yet. From flowcharts to floor plans, there isn't much it can ...

## **What is Microsoft Visio and What Does it Do? | groovyPost**

Hi @Shakun Grover , Last few weeks I have been working on a flowchart/process flow that represents all different warehouse operational flows that are happening and connected with each other.

#### **Visio Blog - Microsoft Tech Community**

The appropriate product group will be informed of the request and asked to approve development of the Microsoft Visio graphics. However, we cannot guarantee that your request will be accepted by the product group or that the Microsoft Visio icon will be added.

## **Microsoft Visio Stencils - FAQ - Cisco**

Download Microsoft Visio Trial. Create professional diagrams to simplify complex information with updated shapes, collaboration tools and data-linked diagrams.

#### **Microsoft Visio 2013 Trial Download - TechSpot**

New people-centered experiences in Microsoft 365, the world's productivity cloud Leveraging the power of the Microsoft Graph, we're introducing new people-centered experiences in Microsoft 365 to help you work smarter across apps and devices.

#### **Microsoft 365 Blog - Home**

Modern workplace training. Office 365 and Windows 10 bring cool, new tools to work smarter and more securely on any device. See how to work with 3D models, find things fast with Timeline, share docs, and even ask Cortana for help.

# **Microsoft Office help and training - Office Support**

This online course on Microsoft Visio 2016 will teach you how to create WORLD CLASS diagrams. Leverage Visio like a PRO! Course Ratings are calculated from individual students' ratings and a variety of other signals, like age of rating and reliability, to ensure that they reflect course quality ...

## **Microsoft Visio 2016 Tutorial: BEGINNER to ... - Udemy**

Microsoft Visio 2010 Top 10 Benefits The advanced diagramming tools of Microsoft® Visio® 2010 help you simplify complexity with dynamic, data-driven visuals and new ways to share on the Web in real-time. Whether you're creating an organizational chart, a network diagram, or a business process, the new tools and more intuitive interface in Visio 2010 make

## **Microsoft Visio 2010 Top 10 Benefits - Supplies & Service.**

Microsoft Commercial Licensing downgrade rights September 2017 4 4. What are the downgrade rights for Windows? For Windows 10 Pro licenses acquired though an OEM, you may downgrade to Windows 8.1 Pro or Windows 7

#### **Downgrade rights for Microsoft Commercial Licensing, OEM ...**

Our User Guide templates can be used to create user guides, user manuals, getting started guides and other types of technical documents. A User Guide is an online or printed book that describes how to use a software application.

#### **User Guide Template - klariti.com**

This post is a Step by Step Guide to deploy Visio 2013 using SCCM. In my previous posts we have seen office 2010, office 2013 and office 2016 deployment using Configuration Manager. This post explains how to deploy Visio 2013 using SCCM.

# **Step by Step Guide to deploy Visio 2013 using SCCM**

The Microsoft Terminology Collection is a set of standard technology terms used across Microsoft products. Develop world-ready applications for the Microsoft Windows platform and learn about the international features built into Microsoft's top products. Translate text and web pages with free ...

# **Search and Download International Terminology - Microsoft ...**

Guide Deploy Microsoft Teams Client with Configuration Manager. In this guide, we Deploying Microsoft Teams Client with SCCM. Not perfect – but work well.

## **Guide Deploy Microsoft Teams Client with Configuration Manager**

This tutorial shows how to create and send a PDF document via e-mail using novaPDF Professional edition and examples on how to configure the email for sending to the Kindle and IPhone mobile devices. novaPDF is a PDF creator that allows generating PDF files from any Windows application that supports printing.

# **Knowledge Base - novapdf.com**

[Last update: Jan 31st, 2019: I've updated bits and pieces with additional details and clarification - I've marked those with a timestamp in the guide] In 2006 I applied to work at Microsoft, in t

# **The comprehensive licensing guide to Microsoft Flow and ...**

Microsoft Office XP (codenamed Office 10) is an office suite created and distributed by Microsoft for the Windows operating system.Office XP was released to manufacturing on March 5, 2001 and was later made available to retail on May 31, 2001. It is the successor to Office 2000 and the predecessor of Office 2003.. New features in Office XP include smart tags, a selection-based search feature ...

## **Microsoft Office XP - Wikipedia**

Switch to an annual subscription and enjoy the full power of Office 365 for 16% less than paying monthly. Switch to an annual subscription and enjoy the full power of Office 365 for 16% less than paying monthly. One solution for you and your family across all your devices. Includes premium Office ...

## **Compare All Microsoft Office Products | Microsoft Office**

Download these Business Process Design templates (MS Word, Excel + Visio) to capture the procedures that govern how your business works from technical and operational levels.. Use these MS Word, Excel and Visio templates to capture the events, inputs, resources and outputs associated with different business processes.. Download Now for \$9.99 – Buy Here!

## **Business Process Design Templates – MS Word, Excel + Visio**

But wait, there's more! Here are a bunch of Microsoft Official Visio Stencils. Title: Visio Stencils for IT Pro Posters Publisher: Microsoft Corporation Published: 03/02/2009

the ultimate quide to vintage star wars action figures 1977, [elder scrolls in game guide,](https://faroush.org/elder_scrolls_in_game_guide.pdf) [nature guide to rocky](https://faroush.org/nature_guide_to_rocky_mountain_national_park_nature_guides_to.pdf) [mountain national park nature guides to](https://faroush.org/nature_guide_to_rocky_mountain_national_park_nature_guides_to.pdf), quide de survie zombie livre, nepali class 8 quide, [mr right is out there](https://faroush.org/mr_right_is_out_there_the_gay_man_s_guide.pdf) [the gay man s guide](https://faroush.org/mr_right_is_out_there_the_gay_man_s_guide.pdf), [physical examination and health assessment study guide](https://faroush.org/physical_examination_and_health_assessment_study_guide.pdf), [mistrebes episodes guide](https://faroush.org/mistrebes_episodes_guide.pdf), [invisible man study guide teachers copy answers](https://faroush.org/invisible_man_study_guide_teachers_copy_answers.pdf), [mr guided focused ultrasound](https://faroush.org/mr_guided_focused_ultrasound.pdf), [vampire diaries guide,](https://faroush.org/vampire_diaries_guide.pdf) [food](https://faroush.org/food_lovers_guide_to_raleigh_durham_chapel_hill_the_best.pdf) [lovers guide to raleigh durham chapel hill the best](https://faroush.org/food_lovers_guide_to_raleigh_durham_chapel_hill_the_best.pdf), [philosophy a guide to happiness,](https://faroush.org/philosophy_a_guide_to_happiness.pdf) [a clinical guide to soft](https://faroush.org/a_clinical_guide_to_soft_contact_lenses.pdf) [contact lenses](https://faroush.org/a_clinical_guide_to_soft_contact_lenses.pdf), [boing boing gift guide,](https://faroush.org/boing_boing_gift_guide.pdf) [fiat croma 2006 user manual](https://faroush.org/fiat_croma_2006_user_manual.pdf), [comcast sarasota channel guide](https://faroush.org/comcast_sarasota_channel_guide.pdf), [collins](https://faroush.org/collins_proline_fms_guide.pdf) [proline fms guide](https://faroush.org/collins_proline_fms_guide.pdf), [introduction to hospitality operations an indispensible guide to the industry,](https://faroush.org/introduction_to_hospitality_operations_an_indispensible_guide_to_the_industry.pdf) [romeo and juliet](https://faroush.org/romeo_and_juliet_reading_guide.pdf) [reading guide,](https://faroush.org/romeo_and_juliet_reading_guide.pdf) [extremity replantation a comprehensive clinical guide](https://faroush.org/extremity_replantation_a_comprehensive_clinical_guide.pdf), [scholastic 0439262461 word family tales](https://faroush.org/scholastic_0439262461_word_family_tales_128_page_teaching_guide_for.pdf) [128 page teaching guide for](https://faroush.org/scholastic_0439262461_word_family_tales_128_page_teaching_guide_for.pdf), [badass making users awesome,](https://faroush.org/badass_making_users_awesome.pdf) [cruise ship musician s guide prepare get hired and](https://faroush.org/cruise_ship_musician_s_guide_prepare_get_hired_and_play.pdf) [play,](https://faroush.org/cruise_ship_musician_s_guide_prepare_get_hired_and_play.pdf) [biology 101 study guide](https://faroush.org/biology_101_study_guide.pdf), [vitamin water recipes and ultimate guide to natural healthy and](https://faroush.org/vitamin_water_recipes_and_ultimate_guide_to_natural_healthy_and.pdf), [the rough guide to](https://faroush.org/the_rough_guide_to_new_zealand_map_2_rough_guide.pdf) [new zealand map 2 rough guide,](https://faroush.org/the_rough_guide_to_new_zealand_map_2_rough_guide.pdf) [guided by voices discography](https://faroush.org/guided_by_voices_discography.pdf), [strategy guide gta 5,](https://faroush.org/strategy_guide_gta_5.pdf) [worms worming threshold](https://faroush.org/worms_worming_threshold_picture_guides.pdf) [picture guides,](https://faroush.org/worms_worming_threshold_picture_guides.pdf) [the new division of labor how computers are creating the](https://faroush.org/the_new_division_of_labor_how_computers_are_creating_the.pdf)